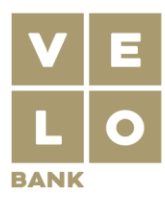

VeloBank S.A. Rondo I. Daszyńskiego 2 C The Warsaw Hub 00-843 Warszawa Infolinia +48 (22) 203 03 01 velobank.pl

## **Bezpieczne urządzenia**

Aby bezpiecznie korzystać z Bankowości należy zadbać o bezpieczeństwo urządzeń, na których używamy systemów bankowych, czyli o własne komputery, telefony i tablety.

## **BEZPIECZNY KOMPUTER**

- 1. Komputer wykorzystywany do łączenia z bankowością powinien mieć zainstalowany system operacyjny dla którego producent zapewnia aktualizacje i są one instalowane.
- 2. Należy korzystać tylko z zaufanych urządzeń i starać się używać komputera osobistego, unikać komputerów dostępnych w kawiarenkach internetowych czy innych ogólnodostępnych miejscach.
- 3. Urządzenie powinno mieć zainstalowany program antywirusowy z aktualną bazą wirusów. Dzięki temu jest zabezpieczone przed większością złośliwego oprogramowania, które jest już znane. Warto regularnie wykonywać skanowanie systemu, aby wykryć potencjalne zagrożenia i nie wyłączać programu antywirusowego podczas korzystania z Internetu.
- 4. Powinno się aktualizować oprogramowanie, system operacyjny i przeglądarki internetowe zgodnie z zaleceniami i rekomendacjami dostawców. Aktualny system i oprogramowanie gwarantuje większe bezpieczeństwo, ponieważ wiele aktualizacji naprawia luki w zabezpieczeniach, które przestępcy mogą wykorzystać.
- 5. Należy używać zapory sieciowej (firewall), która pomaga chronić komputer przed atakami z sieci.
- 6. Systematyczna aktualizacja przeglądarek internetowych zapewnia większy poziom bezpieczeństwa. Bankowość Internetowa dostępna jest dla: Google Chrome od wersji 51, Mozilla Firefox od wersji 34, Microsoft Edge od wersji 13, Internet Explorer w wersji 11, Opera od wersii 20. Safari od wersii 7.
- 7. Dobrą praktyką jest zabezpieczanie urządzenia dodatkowym hasłem. Chroni to nasz komputer przed dostępem osób niepowołanych np. w sytuacji gdy zgubimy urządzenie, na którym korzystamy z systemu bankowego.
- 8. Oprogramowanie należy instalować na komputerze jedynie z oficjalnych źródeł. Pirackie wersje programów nie są wspierane przez producentów w kwestiach bezpieczeństwa. Drastycznie rośnie też ryzyko, że pobierzemy nieświadomie złośliwe oprogramowanie.
- 9. Bank nigdy nie prosi o zainstalowanie dodatkowych zabezpieczeń np. certyfikatów, aplikacji antywirusowych lub innego dodatkowego oprogramowania.
- 10. Powinno się zachować ostrożność i nie otwierać żadnych wiadomości i plików, które wydają się podejrzane, a ich pochodzenie nie jest potwierdzone. Trzeba je niezwłocznie usunąć z dysku. Szczególnie warto zwrócić uwagę na e-maile proszące o podanie danych logowania do Bankowości, danych osobowych, teleadresowych czy kodów autoryzacyjnych. Nie wolno odpowiadać na tego typu wiadomości, ani otwierać zamieszczonych w nich załączników i korzystać z zawartych w nich linków.

## **BEZPIECZNY TELEFON I TABLET**

- 1. Warto upewnić, że telefon, z którego korzystamy na co dzień posiada aktualny system operacyjny dostarczony przez producenta. Trzeba go systematycznie aktualizować.
- 2. Aplikacie VeloBank i VeloBank Private oraz inne programy powinny być instalowane wyłącznie z oficialnych sklepów z aplikaciami (Google Play, Apple App Store, HUAWEI AppStore ).
- 3. Zalecamy nieuruchamianie aplikacji VeloBank i VeloBank Private na urządzeniach posiadających odblokowane konto super użytkownika.
- 4. Warto na bieżąco aktualizować aplikacje VeloBank i VeloBank Private do najnowszych wersji.
- 5. Dostęp do prywatnego urządzenia powinien być zabezpieczony trudnym do odgadnięcia kodem lub hasłem.
- 6. Nie powinno się odczytywać kodów QR nieznanego pochodzenia.
- 7. W przypadku zgubienia lub kradzieży urządzenia na którym zainstalowana jest aplikacja VeloBank i VeloBank Private lub na który wysyłane są kody autoryzacyjne niezwłocznie trzeba zgłosić ten fakt w Centrum Obsługi Klienta Private Banking lub w Oddziale. Aktywne urządzenia mobilne na których zainstalowane są aplikacje VeloBank i VeloBank Private można usunąć po zalogowaniu się do Bankowości Internetowej w sekcji Bankowość Mobilna.

VeloBank S.A. z siedzibą w Warszawie, pod adresem Rondo Ignacego Daszyńskiego 2 C, 00-843 Warszawa, wpisana do Rejestru Przedsiębiorców Krajowego Rejestru Sądowego prowadzonego przez Sąd Rejonowy dla m.st. Warszawy w Warszawie XII Wydział Gospodarczy Krajowego Rejestru Sądowego, pod numerem KRS 0000991173, NIP 7011105189, REGON 523075467, o kapitale zakładowym 25.000.000,00 zł w całości opłaconym. Koszt połączenia zgodny ze stawką operatora.